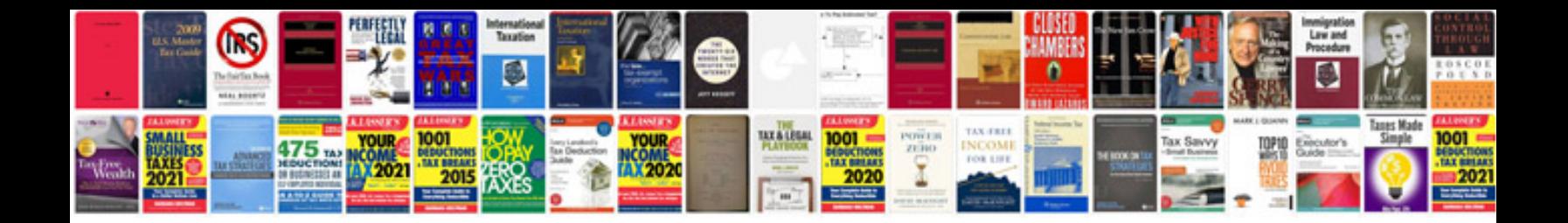

**Flat agreement format**

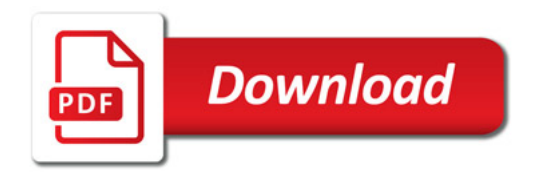

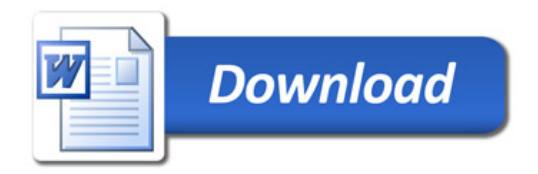